**UNIVERSIDAD NACIONAL DEL ALTIPLANO - PUNO**

ESCUELA PROFESIONAL DE INGENIERÍA ECONÓMICA

## **FACULTAD DE INGENIERÍA ECONÓMICA**

**ESCUELA PROFESIONAL DE INGENIERÍA ECONOMICA**

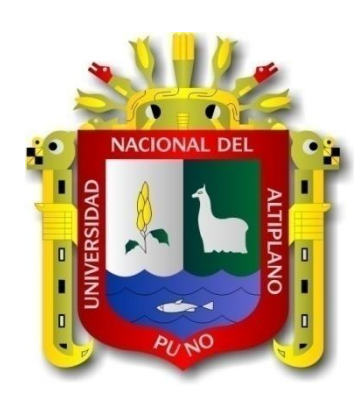

 $\overline{\phantom{a}}$  $\overline{\phantom{a}}$  $\overline{\phantom{a}}$  $\overline{\phantom{a}}$  $\overline{\phantom{a}}$  $\overline{\phantom{a}}$  $\overline{\phantom{a}}$  $\overline{\phantom{a}}$  $\overline{\phantom{a}}$  $\overline{\phantom{a}}$  $\overline{\phantom{a}}$ 

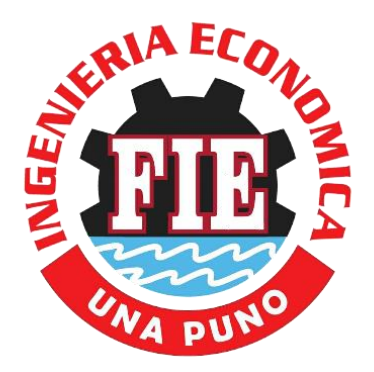

# **REGLAMENTO PARA EL USO DEL CENTRO DE CÓMPUTO**

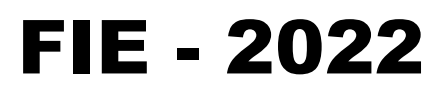

#### JEFE DEL CENTRO DE CÓMPUTO

**Dr. Faustino Flores Lujano**

#### LABORATORISTA RESPONSABLE

- **Ing. Jesus Pari Quispe**
- **Sr. Dino Gómez Ari**
- **Bach. Carlos Yurandi Silva Arce**

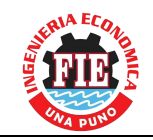

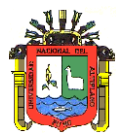

## **REGLAMENTO PARA EL USO DEL CENTRO DE CÓMPUTO ESCUELA PROFESIONAL DE INGENIERÍA ECONÓMICA**

## TITULO I

## **CAPITULO I**

#### **ASPECTOS GENERALES**

#### **OBJETIVO**

Art. 01<sup>°</sup>. Lograr un eficiente y correcto uso de los equipos asignado al Centro de Cómputo, por parte de los usuarios (estudiantes y docentes); de tal manera, que se coadyuve en el logro de las metas académicas de la Escuela Profesional.

#### **FINALIDAD**

- **Art. 02°.** Contribuir a un adecuado uso y ordenamiento del Centro de Cómputo de la Escuela Profesional de Ingeniería Económica.
- **Art. 03°.** Por medio del presente reglamento se busca informar a los usuarios sobre el funcionamiento de esta área, con la intención de poder ofrecer equipos de cómputo funcionando correctamente, un buen servicio durante su estancia y un buen ambiente de trabajo.

#### **ALCANCE**

**Art. 04°.** Las disposiciones contenidas en el presente reglamento, alcanza a todos los integrantes de la comunidad académica y administrativa de la Escuela Profesional y a las personas externas que hagan uso de las instalaciones.

#### **BASE LEGAL**

- Art. 05°. Constituyen una base legal los siguientes documentos:
	- Nueva Ley Universitaria 30220.
	- Estatuto Universitario.
	- Ley Nº 27444 Ley de Procedimiento Administrativo General.
	- Constitución Política del Perú

## **CAPITULO II**

#### **DISPOSICIONES GENERALES**

**Art. 06°.** Se considera Centro de Cómputo, al conjunto de recursos físicos [Unidad Central de Proceso (UCP) y Dispositivos Periféricos (DP)], lógicos y humanos necesarios para la organización, realización y control de las actividades informáticas de la Escuela Profesional; que brindan servicio al personal docente y los estudiantes inscritos en el semestre correspondiente como alumnos regulares y que han sido destinados para tal efecto por la Universidad, más específicamente de la escuela

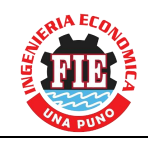

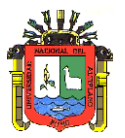

Profesional de Ingeniería Económica el cual tendrá un horario de servicio de: Lunes a Viernes de 7:00 am a 7:00 pm.

- **Art. 07°.** Se consideran usuarios del Centro a los estudiantes regulares inscritos con ficha de matrícula o carnet universitario actualizado de la Escuela Profesional, a los estudiantes egresados y que se encuentren elaborando su tesis, así como, todas las personas asignadas para laborar en la División de Estudios de la Escuela Profesional y ayudantes de docente o proyecto.
- **Art. 08°.** Se considera usuarios temporales, son aquellos que hacen uso del Centro de Cómputo por tiempo determinado, en este caso se encuentran los docentes invitados, estudiantes becarios nacionales y extranjeros, ayudantes de proyecto por tiempo determinado.
- **Art. 09°.** El espacio en el Centro de Cómputo está diseñado para que el usuario realice sus actividades de manera individual en un equipo de cómputo, procurando que no existan interrupciones y ruido para una mejor concentración. Será motivo de suspensión de servicio, si dos o más usuarios interrumpen en las salas de trabajo con charlas, trabajo en equipo, etc. se extiende nuestra recomendación a guardar silencio.
- **Art. 10°.** El organigrama del Centro de Cómputo tiene la siguiente estructura:

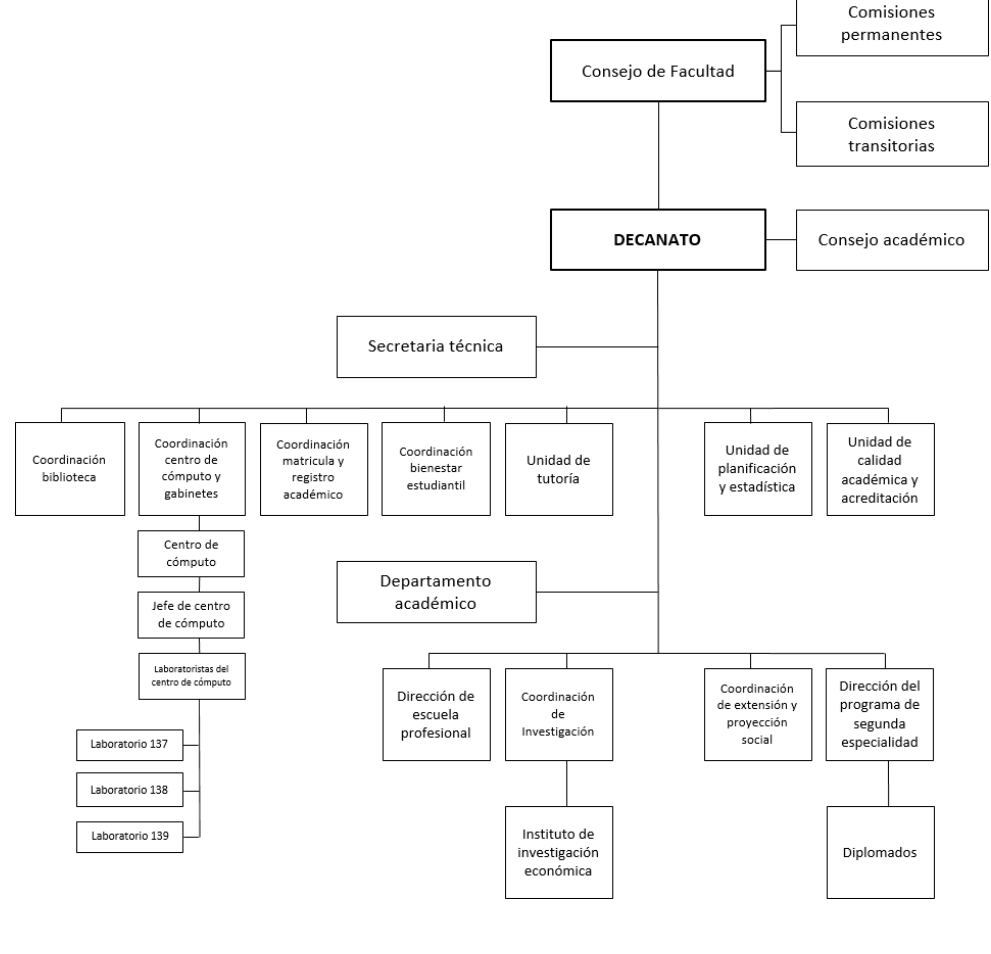

#### **ORGANIGRAMA ESTRUCTURAL DEL CENTRO DE CÓMPUTO FIE**

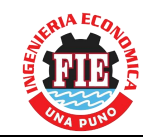

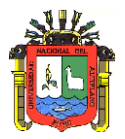

**Art. 11°.** En el Centro de Cómputo de la Escuela Profesional queda prohibido durante uso:

- Introducir líquidos y alimentos, además de consumirlos durante su permanencia
- Fumar o consumir drogas de cualquier tipo
- Realizar o contestar llamadas de celulares
- Mover o arrastrar el mobiliario
- Conectar y desconectar impresoras, reguladores, etc., para cualquier cambio de equipo deberán solicitar el apoyo del laboratorista a cargo
- Descargar músicas o videos
- Instalar programas sin autorización del laboratorista a cargo
- Golpear o maltratar el equipo o cualquiera de sus componentes
- Llevar consigo algún tipo de animal
- Introducir intencionalmente CDs o USBs con virus informáticos
- Causar daño intencional al software instalando en las máquinas
- La instalación de cualquier tipo de programas sin la autorización del laboratorista a cargo (las enciclopedias y programas educativos pueden ser instalados en un área especial y se desinstalaran a la brevedad posible)
- Que ningún usuario podrá cambiarse del equipo que fue previamente asignando sin la autorización expresa del docente a cargo
- Bajar películas pornográficas
- Tocar la pantalla o dañarla de alguna forma
- Hablar en voz alta, salvo caso sea requerido por el docente
- Interrumpir al docente y los demás usuarios sin motivo alguno
- Cambiar la configuración de la computadora, sin la autorización del docente o laboratorista a cargo
- No Analizar el USB antes de introducirlo a la máquina
- Conectar reguladores sin autorización del docente o laboratorista a cargo
- Azotar o dañar el mouse de cualquier forma
- Golpear o dañar el teclado de cualquier forma
- Otros daños a los equipos o infraestructura
- **Art. 12°.** Deben utilizarse las técnicas correctas de encendido y apagado y no configurarse el equipo a gusto del usuario; sólo debe ejecutarse el trabajo indicado por el respectivo docente a cargo.
- **Art. 13°.** Únicamente debe usarse el software indicado por el docente. Ingresar a otros programas que no se conocen o no se saben operar, podría ocasionar desconfiguraciones o inconvenientes al equipo.
- **Art. 14°.** Todo archivo de trabajo académico debe ser salvado en medios de almacenamiento extraíbles personales (USBs) y nunca en el disco duro del computador.
- **Art. 15°.** Antes de abrir cualquier archivo de un medio extraíble debe ejecutarse previamente el software anti-virus disponible en los computadores.

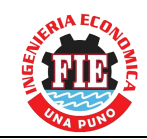

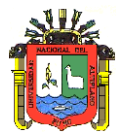

**Art. 16°.** Cuando se termine la respectiva actividad realizada en el Centro de Cómputo, debe apagarse correctamente el computador, colocar las cubiertas a los elementos del computador y dejar ordenado el sitio de trabajo.

## **CAPITULO III**

#### **DE LAS ÁREAS OPERATIVAS**

- **Art. 17°.** El Centro de Cómputo está a cargo de un jefe y un Laboratorista.
- Art. 18°. El Jefe del Laboratorio tiene como funciones las siguientes:
	- Realizar los requerimientos que sean necesarios para la implementación y/o mantenimiento del Centro de Cómputo.
	- Solicitar el uso de licencia de software.
	- Autorizar el uso de los equipos a docentes encargados o usuarios que requiriesen del servicio de los equipos de cómputo.
	- Promover entre el personal docente nuevas técnicas y uso de equipo para educación virtual.
	- Capacitar al personal docente para el uso de aulas virtuales y educación a distancia.
	- Coordinar con el laboratorista encargado sobre las ocurrencias y/o requerimientos que fueren necesarios para el adecuado funcionamiento del centro de cómputo.
	- Coordinar y mantener informado a la Dirección de Escuela sobre las ocurrencias más relevantes.
	- Otros que fuesen necesarios asignados por la Dirección de Escuela.

Art. 19°. El laboratorista tiene como funciones las siguientes:

- Usar software antivirus para que examinen los archivos recibidos y evitar el ingreso a los sistemas de intrusos y virus informáticos.
- Incrementar la velocidad y la eficiencia de las aplicaciones y transacciones de datos basadas en servidores.
- Permitir acceso simultáneo, rápido y sencillo al personal autorizado.
- Verificar que los equipos funcionen adecuadamente para que el usuario pueda acceder a programas, archivos y demás información que requiera.
- Mantener en condiciones óptimas los equipos para que el usuario pueda ingresar sin complicaciones a la información de los servicios tales como: archivos, bases de datos, acceder a los traductores automáticos de idiomas, ejecución de programas, consulta de correo electrónico, navegar en internet, entre otros.
- Verificar que los diferentes programas de los equipos sean compatibles con los servidores de la red.
- Mantener actualizado y en condiciones óptimas el software y hardware de los servidores.
- Realizar el préstamo de equipos a los usuarios, con previo registro y asignación de responsabilidades.
- Mantener en orden y limpieza el Centro de Cómputo.

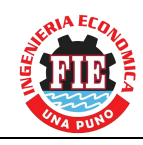

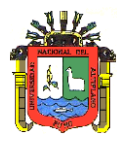

- Mantener informado al jefe del Centro de Cómputo sobre las ocurrencias y/o requerimientos que sean necesarios para la implementación y/o mantenimiento de equipos y otros, que garanticen un adecuado funcionamiento del Centro de Cómputo.
- Controlar y almacenar licencias de software.
- Brindar asesoría permanente a los responsables de los centros de cómputo de las instancias universitarias, así como a los profesores, alumnos y trabajadores que deseen ampliar sus horizontes en el área computacional.
- Hacer que sea cumplidas todos los artículos del presente reglamento.
- Otros que viere por conveniente el jefe inmediato en bien del Centro del Cómputo.

## **CAPITULO III**

#### **DE LOS USUARIOS**

- **Art. 20°.** Se considera usuario del Centro de Cómputo cualquier alumno matriculado en la Universidad Nacional del Altiplano o docente asignado perteneciente a alguna de las escuelas Profesionales de esta Universidad que se imparten en la misma y que tengan autorización para el uso de los equipos.
- **Art. 21°.** Es requisito indispensable para tener acceso a los equipos de cómputo, registrarse (Nombre completo, Especialidad) ante el Laboratorista del Centro de Cómputo, presentando la credencial vigente de la Universidad, pudiendo ser verificado sin previo aviso por el laboratorista a cargo, sin previo aviso y cuando el viere por conveniente, para poder verificar la identificación del usuario y/o usuarios, con algún otro documento distinto del anterior, previa comprobación por otros medio de la calidad de ser alumno o docente de la Universidad.
- **Art. 22°.** El laboratorista como responsable del Centro de Cómputo, asignará al usuario, el equipo de cómputo que podrá utilizar durante su estancia y/o trabajo sea guiado o no por un docente a cargo y dicho usuario será responsable de ese equipo durante el tiempo que permanezca utilizándolo.
- **Art. 23°.** Ningún usuario está autorizado a utilizar discos flexibles que no hayan sido previamente verificados por el responsable del Centro de Cómputo para evitar la contaminación del software con algún virus.
- **Art. 24°.** El usuario que por desconocimiento incurra en esta falta será amonestado verbalmente y de proceder con conocimiento y dolo, será reportado a la Dirección de la Escuela Profesional de Ingeniería Económica o a la que pertenezca para la aplicación de la medida disciplinaria correspondiente, independientemente de la responsabilidad en que pudiera incurrir por su conducta; en caso de reincidencia será recomendada la suspensión de tal usuario en el empleo de los equipos.
- **Art. 25°.** Los usuarios no están autorizados a conectar ninguna Unidad Central de Proceso o Dispositivos Periféricos, así como instalar algún tipo de software a los equipos de la de la Escuela Profesional de Ingeniería Económica, sin la previa autorización del jefe del Centro de Cómputo o en caso lo requiera del laboratorista cargo. La persona que sea sorprendida en esta práctica será suspendida indefinidamente, a fin de proteger la integridad de los equipos.

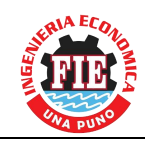

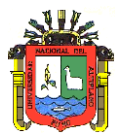

- **Art. 26°.** El ingreso al Centro de Cómputo está reservado para los estudiantes que tienen clases programadas en él bajo la guía de un docente encargado, prioritariamente sobre otras actividades extra académicas.
- **Art. 27°.** Queda prohibido el ingreso al Centro de Cómputo de personas que no tengan turno. También se restringe el servicio a usuarios que se presenten en condiciones consideradas no aptas para realizar sus actividades de procesamiento.
- **Art. 28°.** Queda estrictamente prohibido el acceso al área de trabajo con mochilas, portafolios o bolsas; estos objetos serán depositados en los anaqueles del Centro de Cómputo o en su defecto en una zona que no obstruya la normal circulación de os usuarios.
- **Art. 29°.** Aquel usuario que sea sorprendido en actividades que puedan dañar de alguna manera la integridad de los equipos (hardware y software) o de cualquier usuario, será suspendido indefinidamente del servicio del Centro de Cómputo, previa audiencia en la que se oiga en defensa al responsable. Siendo solamente revocable el castigo por parte de la Dirección de su Escuela Profesional. Lo anterior es con independencia de la responsabilidad en que hubiere incurrido el usuario.
- **Art. 30°.** Ningún usuario podrá utilizar el equipo para juegos o cualquier tipo de software de entretenimiento que no justifique su relación con las estrategias y normas de la Institución. En caso de que las UCP tengan bocinas se permitirá el uso de aquellas en un nivel de volumen que no perturbe el trabajo de los demás.
- **Art. 31°.** Todo usuario que sea sorprendido con material indebido (pornografía, violencia, discriminación, propaganda antinacionalista, contenido obsceno, discriminación y/o degradación a la persona humana) será suspendido indefinidamente del servicio del Centro de Cómputo, siendo solamente revocable el castigo por parte de la Dirección de su Escuela Profesional.
- **Art. 32°.** Queda prohibido para los usuarios del Centro de Cómputo introducir cualquier tipo de alimentos, bebidas o fumar en el interior del mismo, así como proferir palabras altisonantes, insultos, ofensas o amenazas a quien se encuentre en el Centro de Cómputo.
- **Art. 33°.** El usuario guardará silencio y observará buena conducta y no podrá permanecer dentro del Centro de Cómputo si no está trabajando.
- **Art. 34°.** Si se requiere instalar algún software, deberá solicitarse la aprobación al jefe del Centro de Cómputo o en su defecto al laboratorista a cargo, quien gestionará el concepto técnico y la aprobación de la División de Informática de la Universidad.
- **Art. 35°.** Antes de usar el equipo respectivo, se debe verificar que se encuentre en buen estado exterior y que todos los componentes descritos en el inventario del puesto de trabajo, estén completos.

Sí encuentra alguna anomalía en el equipo o en el puesto de trabajo, ésta debe reportarse al laboratorista del Centro de Cómputo o al jefe de laboratorio.

**Art. 36°.** Terminadas las actividades, el laboratorista a cargo revisará su sitio de trabajo, sí se encuentra alguna anomalía, se le avisará personalmente al usuario para que asuma la responsabilidad del caso.

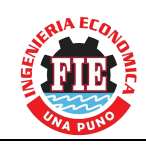

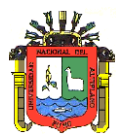

## **CAPITULO III**

#### **DEL SERVICIO DE INTERNET**

- **Art. 37°.** El servicio de Internet está disponible para cualquier miembro del personal docente, administrativo o estudiante regular inscrito en el semestre académico, siempre y cuando la actividad de búsqueda quede restringida a información relacionada con la Institución y de acuerdo a los lineamientos del presente reglamento.
- **Art. 38°.** El servicio de Internet será ofrecido bajo la supervisión del laboratorista del Centro de Cómputo, en horarios que no coincidan con las labores académicas asignadas a docentes.
- **Art. 39°.** Queda prohibido para los usuarios de Internet, hacer acceso a cualquier página o dirección que contenga material pornográfico en cualquiera de sus variantes o bien páginas que promuevan cualquier tipo de ideas que puedan ser consideradas ofensivas para las normas de la Institución, como la violencia, discriminación propaganda antinacional y otras. El usuario que sea sorprendido en tales acciones aunque sea por desconocimiento será suspendido indefinidamente del servicio y será reportado a la Dirección de Estudios de su Escuela, para que esta tome las acciones respectivas.

### **CAPITULO IV**

#### **A LOS DOCENTES QUE IMPARTEN CLASES**

- **Art. 40°.** Los docentes deberán acudir puntualmente a su horario de clase, de lo contrario los alumnos no tendrán acceso al Centro de Cómputo.
- **Art. 41°.** El docente tendrá 15 minutos de tolerancia y pasado este tiempo se le asignarán los equipos a los usuarios de la Institución que desee trabajar en ellos, considerando como un horario libre de acceso.
- **Art. 42°.** El docente tiene la obligación de avisar cuando no va a impartir sesiones académicas en el Centro de Cómputo o cuando por algún motivo deba demorarse su llegada con los alumnos al Centro de Cómputo.
- **Art. 43°.** El docente no deberá abandonar el Centro de Cómputo en el tiempo que dure su clase, caso contrario será informado a la Dirección de Estudios y a la Dirección del Departamento Académico.
- **Art. 44°.** Los docentes que requieran algún software para impartir sus clases, tendrán que proporcionarlo con una semana de anticipación para la instalación correspondiente; previa solicitud por escrito dirigido al jefe del Centro de Cómputo.
- **Art. 45°.** El docente es responsable del uso que el alumno haga del equipo durante su clase.
- **Art. 46°.** En caso de que dos docentes se encuentren impartiendo clase de modo simultáneo, se respetarán sus respectivas áreas de trabajo.
- **Art. 47°.** Únicamente el docente podrá consentir el uso de los equipos que no fueren ocupados por sus alumnos, en el tiempo de la clase en su área de trabajo.

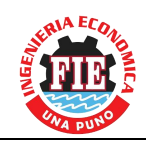

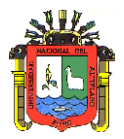

## **CAPITULO V**

#### **DISPOSICIONES TRANSITORIAS**

- **Art. 48°.** El presente Reglamento es aplicable a partir de su aprobación en Consejo Consultivo de la Escuela Profesional y Consejo de Facultad.
- **Art. 49°.** A partir de la vigencia del presente Reglamento quedan sin efecto todas disposiciones anteriores.

## **CAPITULO VI**

#### **DISPOSICIONES FINALES**

**Art. 50°.** Las situaciones no contempladas en el presente Reglamento serán resueltas por el jefe del Centro de Cómputo, en segunda instancia el director de la Escuela Profesional de Ingeniería Económica y en última instancia se recurrirá al Consejo de Facultad.